## **BAB III**

## **METODOLOGI PENELITIAN**

### **A. Metode Penelitian**

Penelitian ini adalah penelitian eksperimen. Menurut Nazir, (2005: 73) penelitian eksperimen merupakan penyelidikan kemungkinan sebab akibat dengan desain dimana secara nyata ada kelompok perlakuan dan kelompok kontrol dan membandingkan hasil perlakuan dengan kontrol secara ketat. Validitas internal dan eksternal cukup utuh. Penelitian eksperimen pada umumnya digunakan untuk melihat akibat dari suatu perlakuan.

Pada penelitian ini, peneliti akan mencoba memberikan perlakuan pada dua kelompok siswa, yakni siswa yang dikenai eksperimen menggunakan *CBI* model simulasi sebagai media pembelajaran dan kelompok kontrol yang menggunakan *CBI* model tutorial.

### **B. Waktu dan Tempat Penelitian**

 Penelitian ini akan dilaksanakan dari tanggal 13 Maret 2011 sampai 13 April 2011 di SMP Plus Babussalam Ciburial Bandung.

## **C. Variabel Penelitian**

Variabel–variabel dalam penelitian ini adalah sebagai berikut :

- 1. Pada penelitian ini yang menjadi variabel bebas adalah *CBI* model simulasi dan *CBI* model tutorial.
- 2. Variabel terikat pada penelitian ini adalah kemampuan mengoperasikan perangkat lunak pengolah angka (*Microsoft excel*).

## **D. Desain Penelitian**

Pada penelitian ini ada 2 kelompok yang akan diteliti, yaitu kelompok kontrol dan kelompok eksperimen, adapun desain dalam penelitian ini disebut desain random terhadap subjek dan berikut tabel rancangan penelitian tersebut:

**Tabel 3.1 Rancangan Penelitian** 

| Kelompok   | <b>Tes Awal</b> | Perlakuan | Tes Akhir |
|------------|-----------------|-----------|-----------|
| Eksperimen | Tidak           |           | Yа        |
| Kontrol    | Tidak           | Y a       | rа        |

Pada penelitian ini peneliti menggunakan data awal siswa berupa nilai ulangan pada pokok bahasan mengoperasikan perangkat lunak pengolah angka, penggunaan data awal ini bertujuan untuk mengetahui kemampuan awal siswa dari sampel yang diambil dan untuk mengetahui homogenitas sampel. Tes akhir dilakukan untuk mengetahui pengaruh perlakuan yang diberikan kepada kelas eksperimen. Adapun rancangan kegiatan pada kedua kelompok sebagai berikut:

- 1. Memilih kelas yang akan dijadikan sampel untuk eksperimen dan kontrolnya dan dipilih satu kelas untuk menguji perangkat tes.
- 2. Membuat perangkat tes yang akan diujicobakan
- 3. Melakukan ujicoba perangkat tes yang bebentuk pilihan ganda dengan 4 option serta menghitung validitas, tingkat kesukaran dan daya pembeda.
- 4. Menentukan homogenitas sampel dengan menggunakan data awal siswa berupa nilai ujian sebelumnya.
- 5. Memberi perlakuan kepada sampel penelitian berupa pemberian pembelajaran dengan *CBI* model simulasi dan *CBI* model tutorial.
- 6. Memberi perangkat tes akhir atau instrumen pada kedua kelompok

Untuk memperoleh adanya peningkatan kemampuan mengoperasikan perangkat lunak pengolah angka dengan menggunakan kedua media pembelajaran tersebut, maka peneliti membandingkan *gain* yang diperoleh pada kelas eksperimen dan *gain* pada kelas kontrol.

### **E. Populasi dan Sampel Penelitian**

# **1. Populasi Penelitian**

Populasi pada penelitian ini adalah seluruh siswa kelas VIII SMP Babussalam yang berjumlah 36 orang, kemudian peneliti membagi kelas tersebut menjadi dua kelas yakni 18 orang siswa sebagai kelompok eksperimen dan 18 siswa yang lain sebagai kelas kontrol.

## **2. Sampel Penelitian**

Pada penelitian ini, peneliti mengambil 18 orang sampel dari kelas VIII sebagai kelompok eksperimen dan 18 orang sampel dari kelas VIII juga sebagai kelompok kontrol. Adapun teknik sampling yang peneliti gunakan dalam penelitian ini adalah teknik *sampling jenuh (sensus)*. Tehnik sampling jenuh merupakan teknik penentuan sampel bila semua anggota populasi digunakan sebagai sampel (Sugiyono, 2010: 85). Teknik ini peneliti gunakan karena jumlah populasi relatif kecil, kurang dari 30 orang.

### **F. Instrumen Penelitian**

Instrumen yang digunakan dalam penelitian ini adalah test objektif yang berjumlah 30 soal berbentuk pilihan ganda dengan 4 alternatif pilihan jawaban.

Item-item soal yang digunakan untuk mendapatkan data hasil eksperimen diambil dari materi pelajaran teknologi informasi dan komunikasi pada pokok bahasan *Microsoft Excel*. Soal diberikan setelah dilakukan eksperimen, hal ini dilakukan untuk mengetahui apakah ada peningkatan kemampuan siswa dalam mengoperasikan perangkat lunak pengolah angka.

Secara sistematis langkah-langkah yang ditempuh untuk menyusun instrumen tes kemampuan belajar adalah sebagai berikut:

1. Menetapkan standar kompetensi, kompetensi dasar, dan indikator yang akan dijadikan sebagai bahan yang akan digunakan dalam penelitian, dan merujuk pada kompetensi yang telah ditetapkan oleh kurikulum tingkat satuan pendidikan pada mata pelajaran TIK SMP kelas VIII.

- 2. Menyusun silabus sesuai dengan SK, KD dan indikator yang telah ditentukan.
- 3. Membuat dan mengembangkan *CBI* model simulasi dan model tutorial, termasuk di dalamnya penyusunan *storyboard* dan *flowchart*.
- 4. Menyusun kisi-kisi instrumen tes kemampuan, kemudian dikembangkan dalam instrumen penelitian.
- 5. Mengadakan uji coba instrumen tes terhadap siswa di luar sampel penelitian untuk mendapatkan gambaran validitas, reliabilitas, daya beda serta tingkat kesukaran instrumen.
- 6. Menganalisis dan merevisi item-item instrumen tes yang dianggap kurang signifikan.

### **G. Pengujian Instrumen**

Instrumen penelitian berupa tes objektif dibuat kemudian diujicobakan kepada siswa di luar sampel penelitian yang telah ditentukan. Ujicoba ini dilakukan untuk mendapatkan gambaran validitas, reabilitas, daya beda serta tingkat kesukaran instumen yang dibuat. Untuk mengetahui gambaran keempat model uji tes tersebut, peneliti menggunakan bantuan *software anates versi 4*, untuk lebih memudahkan dan mengefisienkan waktu analisis instrument.

Adapun rumus yang digunakan untuk menguji instumen tersebut adalah sebagai berikut:

1. Validitas

 Validitas butir soal atau validitas item digunakan untuk mengetahui kesejajaran skor tiap item dengan skor total. Analisis validitas butir soal dapat menggunakan persamaan korelasi product moment dengan angka kasar (Arikunto, 2007: 76) :

$$
r_{xy} = \frac{N\sum XY - (\sum X)(\sum Y)}{\sqrt{\left\{N\sum X^2 - (\sum X)^2\right\} \left\{N\sum Y^2 - (\sum Y)^2\right\}}}
$$

#### Keterangan:

 $r_{xy}$  = Koefisien korelasi antar variabel X dan variabel Y  $N = J$ umlah siswa  $\Sigma X =$  Jumlah nilai variabel X  $\Sigma Y =$  Jumlah nilai variabel Y  $\Sigma X$  = Jumlah nilai variabel Y<br>  $\Sigma XY$  = Jumlah nilai perkalian variabel X dan Y<br>  $\therefore$ bel X dikuadratkan  $(\Sigma X)^2$  = Jumlah nilai variabel X dikuadratkan  $(\Sigma Y)^2$ = Jumlah nilai variabel Y dikuadratkan  $\Sigma X^2$  $=$  Jumlah kuadrat nilai variabel X dan  $\Sigma \text{Y}^2$  = Jumlah kuadrat nilai variabel Y. Setelah nilai rxy didapatkan, maka nilai ini dikonsultasikan dengan tabel r product moment. Jadi kemungkinan yang terjadi yaitu : Jika *rxy* > *rtabel*, maka butir soal tersebut dikatakan valid Jika *rxy* < *rtabel*, maka butir soal tersebut dikatakan tidak valid.

2. Reliabilitas

Analisis reliabilitas suatu tes berhubungan dengan masalah kepercayaan. Suatu tes dapat dikatakan mempunyai taraf kepercayaan yang tinggi jika tes tersebut dapat memberikan hasil yang tetap. Untuk mencari reliabilitas soal digunakan rumus Spearman-Brown (Sugiyono, 2010: 131) yaitu :

$$
r_i = \frac{2r_b}{(1+r_b)}
$$

*Keterangan:* 

ri

= reliabilitas internal seluruh instrumen

 $r_b$  = korelasi product moment antara belahan pertama dan kedua

Setelah nilai ri didapatkan, maka nilai ini dikonsultasikan dengan tabel r-product moment. Jadi kemungkinan yang terjadi yaitu :

- **Jika**  $r_i > r_{table}$ , maka soal tersebut dikatakan reliabel.
- Jika  $r_i < r_{table}$ , maka soal tersebut dikatakan tidak reliabel.

3. Analisis Indeks Kesukaran Soal

 Soal yang baik adalah soal yang tidak terlalu mudah atau tidak terlalu sukar. Soal yang terlalu mudah tidak merangsang siswa untuk mempertinggi usaha memecahkannya. Sebaliknya soal yang terlalu sukar akan menyebabkan siswa menjadi putus asa dan tidak mempunyai semangat untuk mencoba lagi karena di luar jangkaunnya, sehingga perlu diberikan soal-soal yang termasuk mudah, sedang, dan sukar. Arikunto, (2007: 207-208) menyatakan: untuk menganalisis indeks kesukaran soal dapat menggunakan rumus sebagai berikut:

$$
P = \frac{\Sigma B}{N}
$$

Keterangan:

*P =* Indeks kesukaran soal

*∑B =* Banyaknya siswa yang menjawab soal itu dengan benar

 $N =$  Jumlah seluruh siswa peserta tes

Jika telah didapatkan nilai indeks kesukaran soal maka dikonsultasikan dengan kriteria indeks kesukaran soal, apakah soal tersebut dalam kategori sukar, sedang ataukah mudah. Berikut Kriteria indeks kesukaran soal yang dimaksud.

## **Tabel 3.2**

#### **Kriteria Indeks Kesukaran Soal**

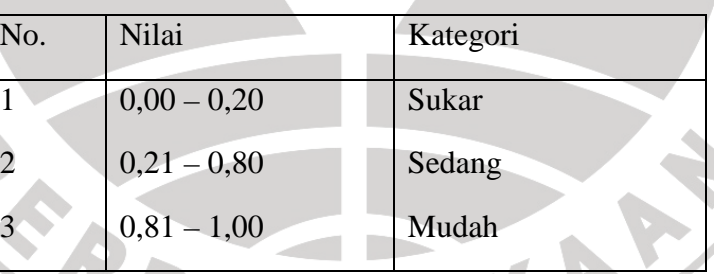

Sumber : (Arikunto, 2007: 210)

4. Perhitungan Daya Pembeda

Perhitungan daya pembeda soal adalah pengukuran sejauh mana suatu butir soal mampu membedakan peserta didik yang sudah menguasai kompetensi dengan peserta didik yang belum atau kurang menguasai kompetensi berdasarkan kriteria tertentu. Angka yang menunjukkan besarnya daya pembeda disebut indeks diskriminasi, disingkat DP. Rumus untuk menentukan indeks diskriminasi adalah:

$$
DP = \frac{WL - WH}{n}
$$
 (Arifin, 2010: 273)

Keterangan:

 $DP = Daya$  pembeda

*WL* = Jumlah peserta didik yang gagal dari kelompok bawah

*WH* = Jumlah Peserta didik yang gagal dari kelompok atas

$$
n = 27\% \times N
$$

 Setelah didapatakan nilai DP maka nilai ini dikonsultasikan dengan kriteria nilai daya pembeda apakah tergolong jelek, cukup, baik ataukah sangat baik. Berikut tabel kriteria daya pembeda soal.

## **Tabel 3.3**

# **Kriteria Nilai Daya Pembeda**

| No             | Nilai       | Kualifikasi             |
|----------------|-------------|-------------------------|
|                | $0,00-0,19$ | Jelek (poor)            |
| $\overline{c}$ | $0,20-0,29$ | Cukup (statisfactory)   |
| 3              | $0,30-0,39$ | Baik (good)             |
|                | $0,40-1,00$ | Sangat Baik (excellent) |
|                |             |                         |

Sumber : (Arifin, 2010: 274)

#### **H. Teknik Pengolahan dan Analisis Data Penelitian**

Data yang diperoleh dari lapangan melalui instrumen penelitian, selanjutnya diolah dan dianalisis dengan perhitungan statistik. Dengan tujuan agar data yang diperoleh dapat menjawab pertanyaan penelitian dan menguji hipotesis sehingga dapat menggambarkan apakah hipotesis penelitian diterima atau ditolak.

Untuk mengumpulkan, mengolah dan menganalisis data, maka peneliti menggunakan statistik deskriptif. Sedangkan untuk pengujian hipotesis dan menentukan kesimpulan yang tepat, maka peneliti menggunakan statistik deduktif dan inferensial.

Data yang diperoleh kemudian dianalisis dengan cara menghitung gain atau selisih antara skor tes menggunakan *CBI* model simulasi dengan skor tes menggunakan *CBI* model tutorial. Skor ini kemudian dianalisis dengan menggunakan analisis uji-t independen, dengan pertimbangan analisis ini dapat digunakan untuk menguji hipotesis yang berkenaan dengan perbedaan dua mean atau lebih.

Pengolahan data dianalisis dengan bantuan komputer menggunakan program *software* SPSS (*Statistical Product And Service Solution*) untuk memudahkan dan efisien waktu.

Adapun langkah-langkah yang peneliti tempuh dalam menggunakan statistik dengan SPSS pengolah data tersebut adalah:

- 1. Menentukan pemusatan data (mean, median, dan modus)
- 2. Menguji normalitas dengan uji *Chi Square:*
- $H_0$ : data berdistribusi normal
- $H_1$ : data tidak berdistribusi normal

Statistik uji yang digunakan adalah uji *chi square:*

 - ∑ (

) ………………..(Sugiyono, 2007: 68)

Adapun kriteria uji normalitas adalah:

- Jika  $X^2_{\text{hitung}} > X^2_{\text{ table}} = X^2(\alpha)_{\dots(ki-3)}$ maka  $H_0$  ditolak
- Jika  $X^2$ <sub>hitung</sub>  $\leq X^2$ <sub>tabel</sub> =  $X^2(\alpha)$ <sub>(ki-3)</sub> maka H<sub>0</sub> diterima

Menguji homogenitas varians data dengan uji-F:

Hipotesis uji homogenitas varians:

- $H<sub>0</sub>$ : varians kedua data homogen
- $H_1$ : varians kedua data tidak homogen

Statistik uji yang digunakan dalam uji homogenitas adalah:

$$
hitung = \frac{varians \, terbesar}{varians \, terkecil}
$$

 $\overline{F}$ 

Kriteria uji homogenitas varians:

- Jika  $F_{\text{hitung}} > F_{\text{table}} = F \alpha_{:V1;V2}$  maka  $H_0$  ditolak
- Jika  $F_{\text{hitung}} \leq F_{\text{table}} = F \alpha_{\text{y1},\text{y2}}$  maka  $H_0$  diterima
- 4. Menguji hipotesis pada setiap aspek kognitif dengan uji-t independent:

Adapun rumus yang digunakan adalah uji-t *separated varians*:

$$
t = \frac{\overline{Y}_1 - \overline{Y}_2}{\sqrt{\frac{S_1^2}{n_1} + \frac{S_2^2}{n_2}}}
$$

(Furqon, 2004: 181).

Keterangan:

 $\overline{Y}_1$  = Nilai rata-rata kelas eksperimen

NEC

 $\overline{Y}_2$  = Nilai rata-rata kelas kontrol

- $s_1^2$  = standar deviasi kelas eksperimen
- $s_2^2$  = standar deviasi kelas kontrol
- $n_1$  = Jumlah sampel kelas eksperimen
- $n_2$  = Jumlah sampel kelas kontrol

Dengan kriteria pengujian:

- $H_0$  diterima apabila thitung  $\leq t_{\text{table}}$
- $H_1$  diterima apabila t<sub>hitung</sub>  $> t_{\text{table}}$

# **I. Prosedur penelitian**

Berikut ini akan dijabarkan langkah-langkah yang akan dilakukan

ANA

dalam menempuh penelitian, adapun langkah-langkah tersebut adalah:

1. Persiapan

a. Melakukan observasi awal

- 1) Wawancara dengan guru mata pelajaran teknologi informasi dan komunikasi kelas VIII SMP Plus Babussalam Ciburial Bandung.
- 2) Studi dokumentasi mengenai materi yang sedang diajarkan.
- b. Mengobservasi ketersediaan komputer yang ada di laboratorium SMP Plus Babussalam.
- c. Menetapkan pokok bahasan yang akan dipergunakan dalam penelitian.
- d. Menyusun silabus.
- e. Menyusun naskah atau materi.
- f. Membuat *storyboard* dan *flowchart CBI* model simulasi dan *CBI* model tutorial.
- g. Perumusan GBPM

h. Membuat dan mengembangkan media *CBI* model simulasi dan *CBI* model tutorial. Adapun *software* yang digunakan untuk pengembangan media tersebut adalah:

1) *Macromedia flash 8*.

2) *Adobe photoshop CS3*.

- 3) *Microsoft excel 2007*.
- 4) *Corel draw MX4*.

3) Microsoft excel 2007.<br>4) Corel draw MX4.<br>5) Dan beberapa software pelengkap yang lain.

i. Melakukan penilaian media.

j. Menyusun instrumen penelitian.

- k. Melakukan ujicoba *CBI* model simulasi dan *CBI* model tutorial.
- l. Melakukan ujicoba instrumen penelitian.
- 2. Pelaksanaan eksperimen.
	- a. Membagi siswa menjadi kelompok eksperimen dan kelompok kontrol. Kelompok yang menggunakan *CBI* model simulasi dijadikan kelompok eksperimen. Sedangkan kelompok yang menggunakan *CBI* model tutorial dijadikan sebagai kelompok kontrol.
	- b. Memberikan perlakuan kepada kelompok eksperimen melalui pembelajaran di laboratorium komputer menggunakan *CBI* model simulasi dan memberikan perlakuan kepada kelompok kontrol menggunakan *CBI* model tutorial.
	- c. Memberikan *post-test* kepada kelompok eksperimen dan kelompok kontrol.
- 3. Penglohan data hasil penelitian.
- 4. Membuat pembahasan dan kesimpulan hasil penelitian berdasarkan hipotesis.
- 5. Pelaporan hasil penelitian.

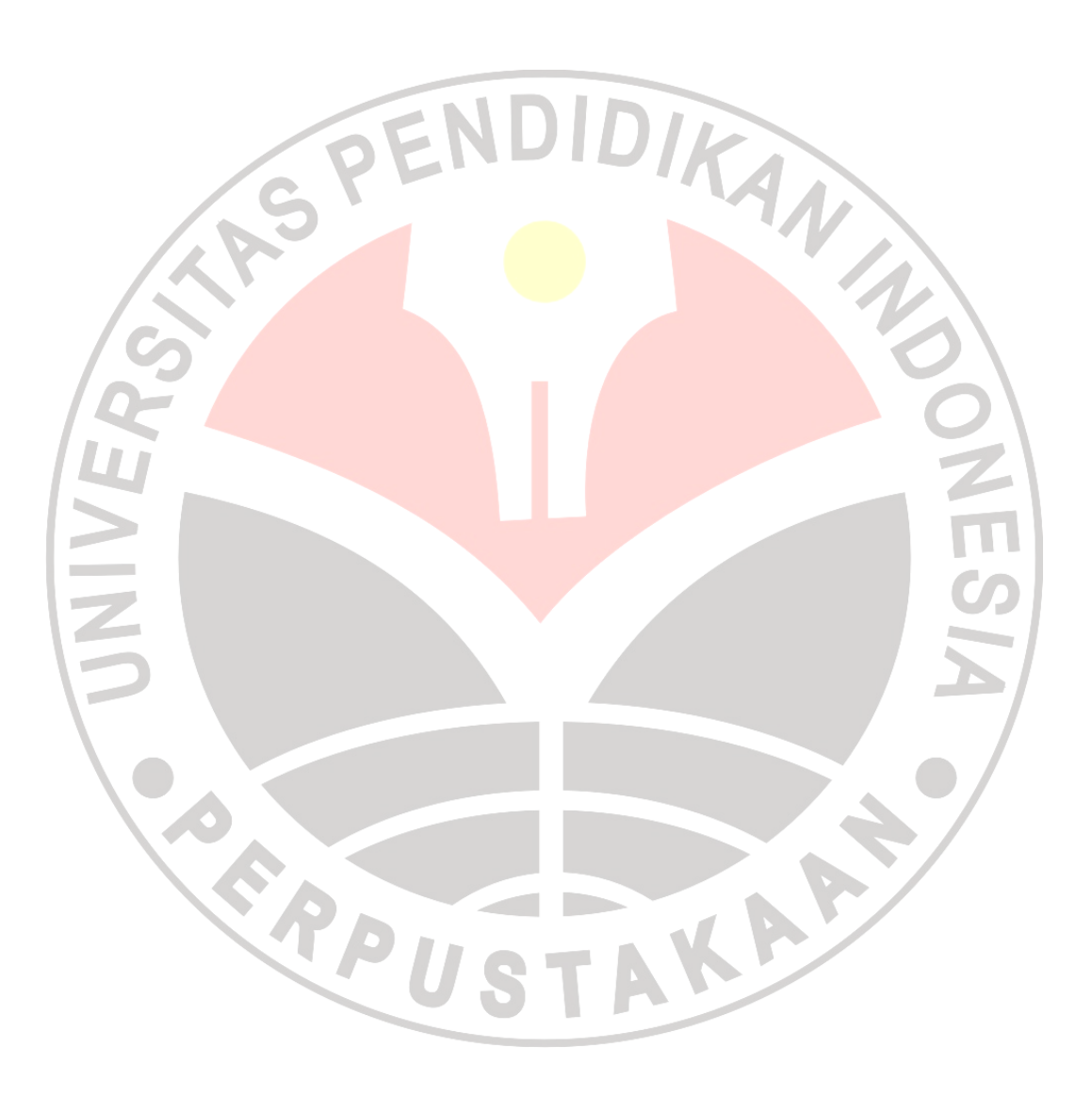